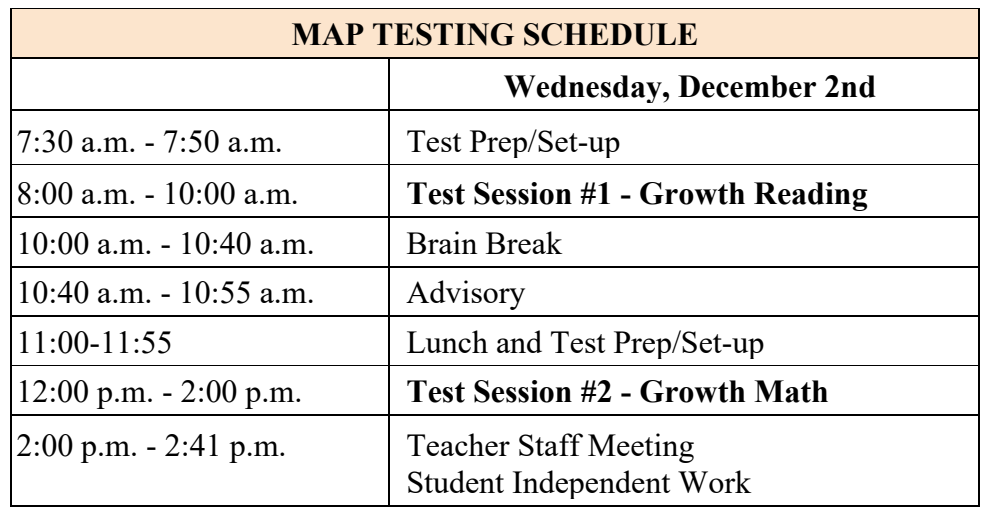

**\*Teachers will proctor exams to students in their advisory group.\***

**All 9th and 10th grade students will take the MAP test.** 

**ELA-All 9th and 10th grade students will take the Growth: Reading 6+ CCSS 2010 V3 assessment.** 

**Math-Students will take the math exam that matches their current math class.(See below) Algebra 1 students will take: Growth: Algebra 1 CCSS 2010 Geometry/(H) students will take: Growth: Geometry CCSS 2010 Algebra II/(H) students will take: Growth: Algebra II CCSS 2010** 

*\*Any 9th/10th grade student enrolled in math classes above Algebra II will take the Algebra II CCSS exam.* 

❏ **Wednesday, November 18th:** Mr. Steckelberg will send a parentlink email to parents to notify them of the testing schedule.

- ❏ Mr. Steckelberg will create the MAP test sessions and assign the appropriate accommodations and tests. Please send teach.mapnwea.org login information to Mr. Steckelberg.
- ❏ **November 30-December 1st**
	- ❏ English 9&10 Teachers will conduct mini-lesson on preparing students for MAP testing, facilitate a device readiness check for students, and have them take the practice test.
		- ❏ Device Readiness Check (one of the biggest issues is screen resolution students can reset this using  $Shift + Critl + 0$
		- ❏ MAP Practice Test (username and password are both **grow**)
	- ❏ All teachers should review the MAP Proctor Quick Start Guide

and also become familiar with the MAP platform to prepare themselves for common issues.

- ❏ **December 1st:** Mr Steckelberg will send an email reminder to all families.
- ❏ **December 2nd, 2020:** Teachers with 9 and/or 10th grade students in their advisory groups conduct remote MAP Growth assessments. You will need to run a Meet session (to help students troubleshoot) while you proctor. I recommend you make a SLIDE including the Session Name and Session Password to present on your Meet screen.
- ❏ **December 9th, 2020:** Office will proctor remote makeup tests.